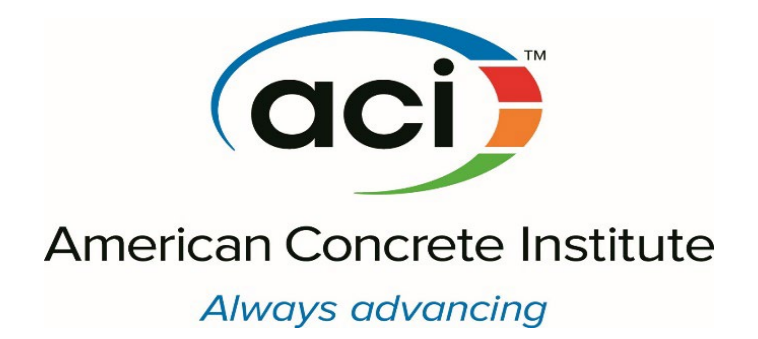

# ECOCONCRETE STUDENT COMPETITION 2025

EcoConcrete calculation tool instruction

Last update: 05/28/2021

# Table of contents

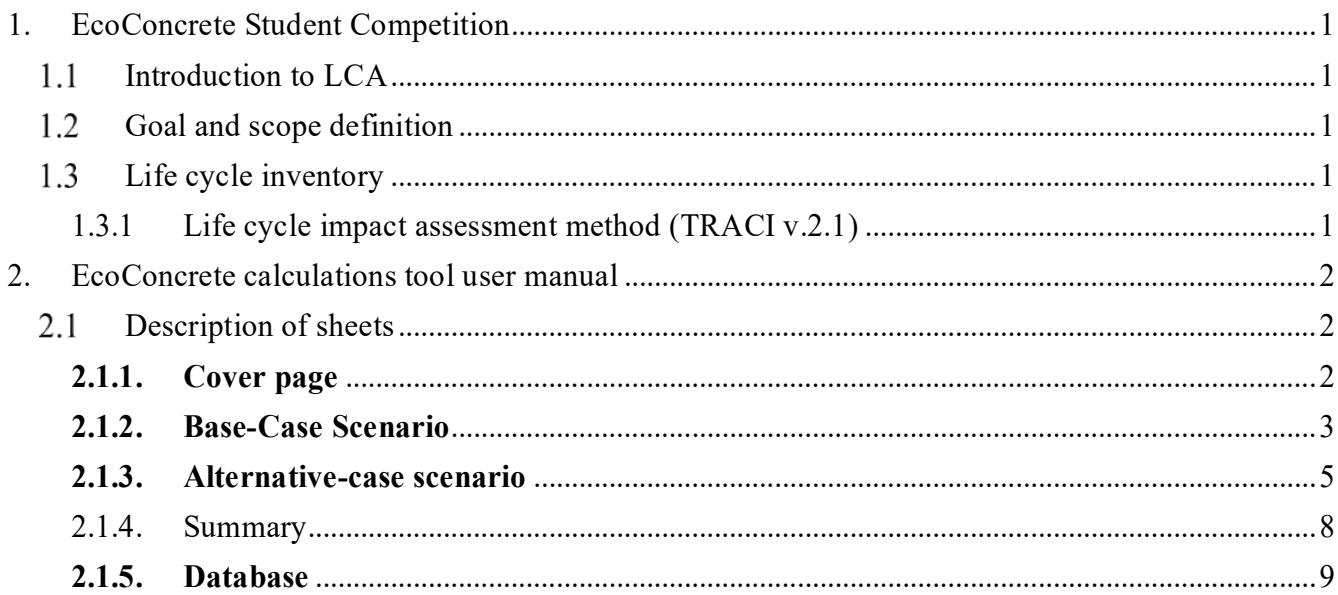

# List of figures

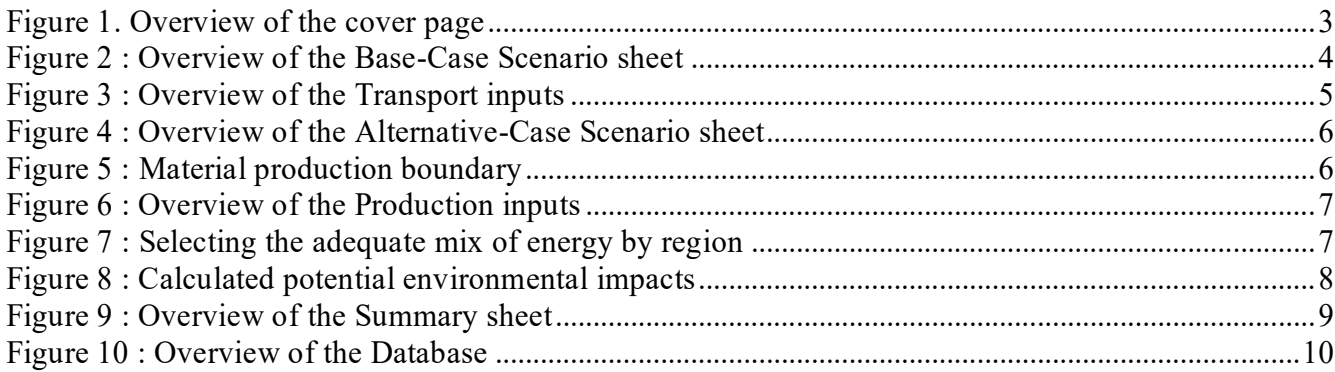

# List of tables

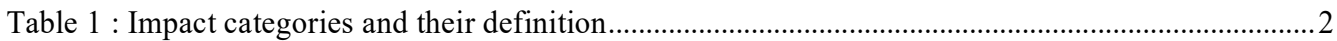

## <span id="page-2-0"></span>1. EcoConcrete Student Competition

### <span id="page-2-1"></span>1.1 Introduction to LCA

In this competition, a simplified life cycle assessment (LCA) tool is used to assess the environmental aspect of concrete mixtures. Generally, LCA helps to quantify, analyze, and compare environmental impacts of different types of materials from raw material extraction to their end-of-life. LCA methodology is generally divided into the following steps: 1) goal and scope definition; 2) Inventory collection and analysis; 3) life cycle impact assessment, and 4) interpretation of the obtained results.

In the first phase (goal and scope definition), we define the aim of LCA, its intended audience, and its application. In addition, the scope of study must be defined considering the function of the product, the functional unit (quantification of the defined function), and system boundary (i.e. the processes are to be included in the assessment). Following the goal and scope definition, all the environmental exchanges in the system boundary are identified and quantified in the inventory analysis. The list of inventory will be shortened to some environmental impact categories by assigning relevant substances to these categories considering the magnitude and significance of their environmental impacts. Finally, the significant issues based on the obtained results are identified and the completeness of the results will be evaluated.

### <span id="page-2-2"></span>1.2 Goal and scope definition

In order to follow the current orientation of concrete industry, this student competition aims to promote the idea of environmental performance in concrete mix design as an important aspect of sustainability. Teams thus have the mission to develop an innovative concrete mixture, which has the lowest environmental impacts while maintaining or improving the durability performance. To achieve this goal, teams are encouraged to seek out and use local sources of concrete materials such as supplementary cementitious materials (SCMs) with reasonable environmental impacts.

The functional unit will be "producing one cubic meter of concrete mixture incorporating environmentally friendly components located in marine spray zone in Tampa, Florida". Hence, the system boundary of this environmental assessment is regarded as raw material extraction to final production of the concrete mixture; from cradle to gate. Finally, the environmental impacts of the environmentally friendly mixture (Alternative-Case Scenario) are compared to an ordinary concrete mixture (Base-Case Scenario) (i.e., a concrete produced with ordinary portland cement).

### <span id="page-2-3"></span>1.3 Life cycle inventory

All the environmental inputs and outputs come from the supply chain of concrete materials are quantified in this stage. To simplify the calculation of environmental performance in the tool, the inventory results of materials have been already calculated, characterized and assigned to their corresponding impact categories.

### <span id="page-2-4"></span>1.3.1 Life cycle impact assessment method (TRACI v.2.1)

The Tool for the Reduction and Assessment of Chemical and other environmental Impacts (TRACI) 2.1 is developed by the US EPA to conduct impact assessment with the best applicable methodologies. This method they provide a North American context for the mandatory category indicators. In the case of the EcoConcrete Student Competition, five most relevant categories were selected as presented in [Table 1.](#page-3-3)

<span id="page-3-3"></span>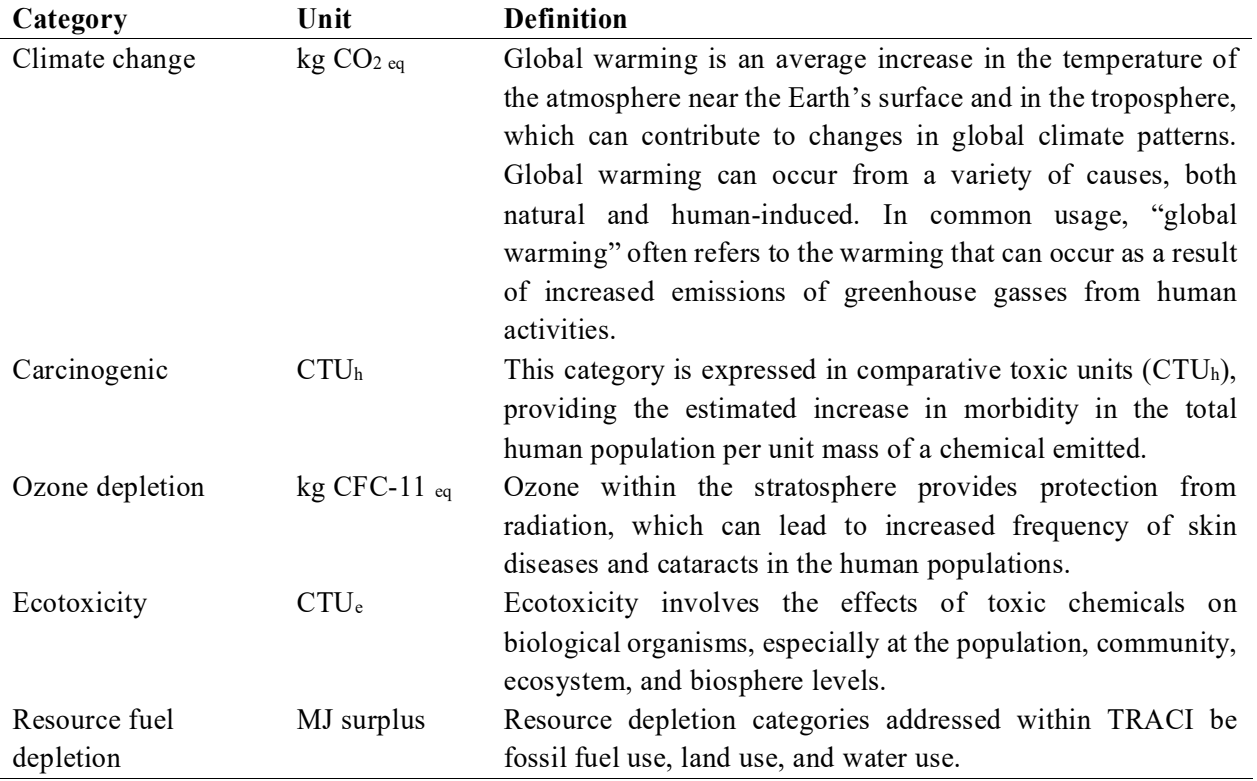

### **Table 1 : Impact categories and their definition**

\*Notice that no conclusions can be drawn about the relative importance of the scores when compared across impact categories

## <span id="page-3-0"></span>2. EcoConcrete calculations tool user manual

This tool is a spreadsheet platform provided to estimate and compare the environmental impacts of the innovative and the ordinary concrete in the same geographical region. In this section, a brief description of the tool is provided. A systematic instruction of the tool is given in the next section.

### <span id="page-3-1"></span>2.1 Description of sheets

The tool consists of five sheets: cover page, base-case scenario, alternative-case scenario, summary, and database. The details of each sheet are presented in following sections. In addition, the procedure of modeling the environmental aspect of the mixtures are described, accordingly.

### <span id="page-3-2"></span>**2.1.1. Cover page**

All the information about team members and specimens' codes is to be found in this sheet.

The procedure of using the tool starts from the cover page, where the information of participants should be stated. The blue cells in this sheet (see **Figure 1**) should be filled with appropriate information.

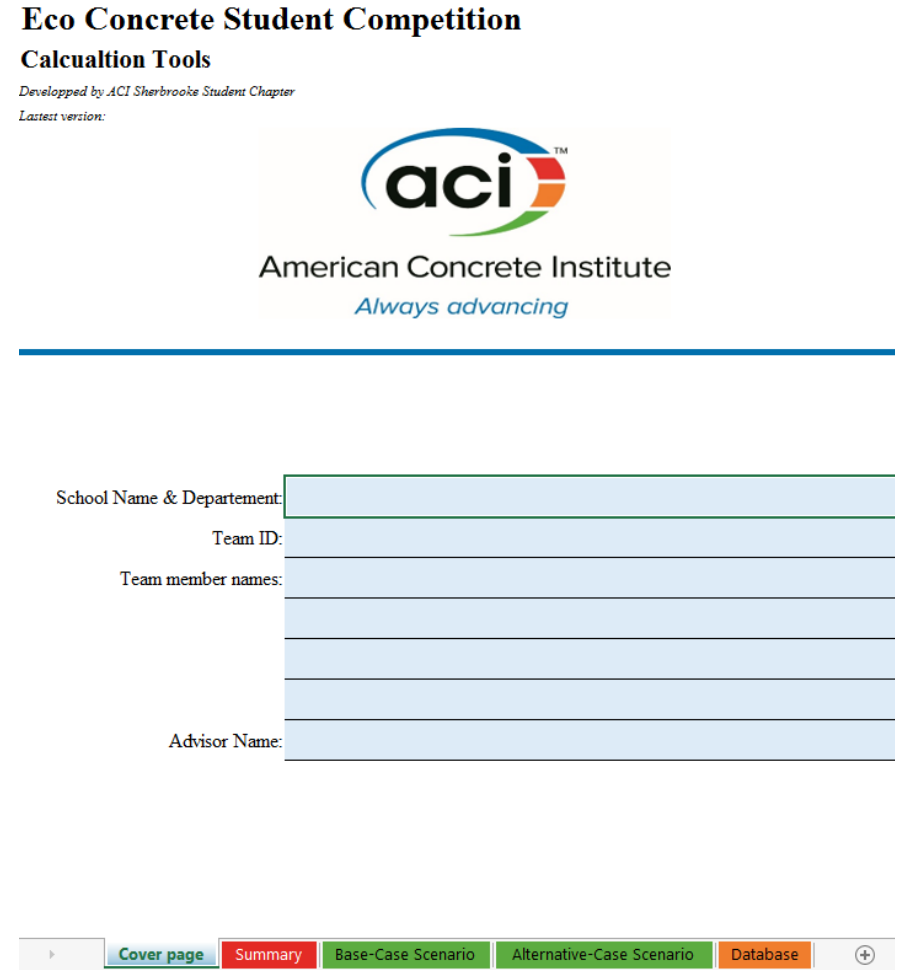

**Figure 1. Overview of the cover page**

### <span id="page-4-1"></span><span id="page-4-0"></span>**2.1.2. Base-Case Scenario**

The Base-Case Scenario is modeled in the *Base-Case Scenario* sheet of the EcoConcrete Calculations tool. This scenario consists of an ordinary concrete mixture made with Type I (GU) Portland cement, fine and crushed coarse aggregates and water. Its binder content, water-to-binder ratio and cement substitution rate shall equal 0.40 and 0%, respectively (See **Figure 2**).

| <b>Eco Concrete Student Competition</b>                                                           |                             |                                 |                   |  |  |  |  |  |
|---------------------------------------------------------------------------------------------------|-----------------------------|---------------------------------|-------------------|--|--|--|--|--|
| Designing Base-Case Scenario concrete                                                             |                             |                                 |                   |  |  |  |  |  |
| Developped by ACI Sherbrooke Student Chapter                                                      |                             |                                 |                   |  |  |  |  |  |
| <b>Run calculations</b><br>Go!<br>Last calculation update:                                        | 2017-03-13 00:29            |                                 |                   |  |  |  |  |  |
| Base-Case concrete mix design                                                                     |                             |                                 |                   |  |  |  |  |  |
|                                                                                                   |                             |                                 | Amount            |  |  |  |  |  |
| Components                                                                                        | Category                    | Subcategory                     | $\mathrm{kg/m^3}$ |  |  |  |  |  |
| <b>Cementitious Materials and fillers</b>                                                         |                             |                                 |                   |  |  |  |  |  |
| Type 1 (GU) Portland Cement                                                                       | Cement                      | Main-Product                    | 400               |  |  |  |  |  |
| <b>Aggregates</b>                                                                                 |                             |                                 |                   |  |  |  |  |  |
| Sand                                                                                              | Fine aggregates             | Crushed                         | 900               |  |  |  |  |  |
| 5-10mm aggregate                                                                                  | Coarse aggregates           | Crushed                         | 1000              |  |  |  |  |  |
| Water                                                                                             |                             |                                 |                   |  |  |  |  |  |
| Water#1                                                                                           |                             | Tap water                       | 170               |  |  |  |  |  |
| <b>Admixtures</b>                                                                                 |                             |                                 |                   |  |  |  |  |  |
| Admixtures #1                                                                                     |                             |                                 |                   |  |  |  |  |  |
| <sup>1</sup> Amount required for the production of 1 kg of material                               | <b>Total amount</b>         | 2470                            |                   |  |  |  |  |  |
| <sup>2</sup> Distance between the origin of the material and the batching plant (your university) | <b>Total binder content</b> | 400                             |                   |  |  |  |  |  |
|                                                                                                   |                             | Water-to-binder ratio           | 0.40              |  |  |  |  |  |
|                                                                                                   |                             | <b>Cement substitution rate</b> | 0%                |  |  |  |  |  |

**Figure 2 : Overview of the Base-Case Scenario sheet**

<span id="page-5-0"></span>In this sheet, the user must follow this procedure for defining the ordinary concrete information:

- − Select the type of materials used for the ordinary concrete mixture (the mixture containing only Portland cement as a binder). For aggregates, you can select the type of material (crushed, natural, or recycled) and for water, it is possible to select tap or recycled water.
- − Enter the mass of materials including portland cement, fine and coarse aggregates, water, and possibly chemical admixture for producing one cubic meter concrete.
- − Check concrete unit weight, binder content, and water-to-binder ratio to make sure the values entered in the previous step are entered correctly (See **Figure 2**).
- − Enter the transportation distance between your university (i.e. the batching plant) and the mine, cement plant, or the factory, where the materials are processed. It is possible to select different types of transportation (by road, rail, and water) as shown in **Figure 3**.
- − After entering all the information, click on "Go!" and wait to see the message box "The environmental scores of your Base-Case Scenario has been successfully computed and saved in the Summary sheet".

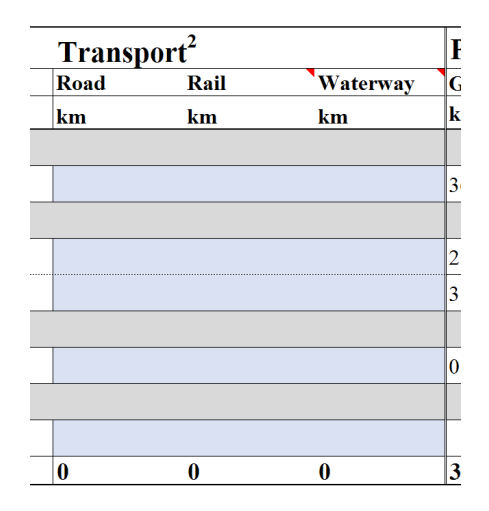

**Figure 3 : Overview of the Transport inputs**

### <span id="page-6-1"></span><span id="page-6-0"></span>**2.1.3. Alternative-case scenario**

The information about the environmentally friendly mixtures designed by the user must be entered here. The Portland cement can be partially replaced by supplementary cementitious materials according to the rule of competition. The water-to-binder ratio must be kept at 0.40, similar to the base-case scenario. This sheet must be filled out, accordingly:

- − Select the type of materials you have used for producing your alternative mixture. It can be a recycled material, a co-product, or a single product of the corresponding process.
- − Enter the mass of materials including Portland cement and its alternative binder(s), fine and coarse aggregates, water, and possibly chemical admixture for producing one cubic meter concrete. It should be noted that the user can use more than one type of cement alternative binder and aggregates by clicking on the "green cross" on the right gray rows.
- − In the case of selecting "co-product" or "recycled material" for a material, enter the amount of electricity and heating energy used to produce 1 kg of the material.
- − Check concrete unit weight, binder content, water-to-binder ratio, and cement substitution rates to make sure the values entered in the previous step are entered correctly (See **Figure 4**).
- − Enter the transportation distance between your university (i.e. the batching plant) and the mine, cement plant, or the factory, where the materials are processed. It should be noted that selecting different types of transportation (i.e. by road, rail, and water) is possible (See **Figure 3**).
- − After entering all the information, click on "Go!" at the top-left of the sheet and wait to see the message box "The environmental scores of your Alternative-Case Scenario have been successfully computed and saved in the Summary sheet".

| <b>Run</b> calculations<br>Go!<br>Last calculation update:                                     | 2017-03-13 18:10              |              |                             |
|------------------------------------------------------------------------------------------------|-------------------------------|--------------|-----------------------------|
| Alternative-Case concrete mix design                                                           |                               |              |                             |
| <b>Components</b>                                                                              | Category                      | Subcategory  | Amount<br>$\mathrm{kg/m^3}$ |
| <b>Cementitious Materials and fillers</b>                                                      |                               |              |                             |
| Type 1 (GU) Portland Cement                                                                    | Cement                        | Main-Product | 240                         |
| <b>SCM</b>                                                                                     | Coal fly ash                  | Co-Product   | 100                         |
| <b>SCM</b>                                                                                     | Granulated Blast-Furnace Slag | Co-Product   | 50                          |
| <b>ASCM</b>                                                                                    | Biomass ash                   | Co-Product   | 10                          |
| <b>Aggregates</b>                                                                              |                               |              |                             |
| Sand                                                                                           | Fine aggregates               | Recycled     | 900                         |
| 5-10mm aggregate                                                                               | Coarse aggregates             | Crushed      | 1000                        |
| $+$ Water                                                                                      |                               |              |                             |
| Water#1                                                                                        |                               | Tap water    | 170                         |
| <b>Admixtures</b>                                                                              |                               |              |                             |
| Admixtures #1                                                                                  |                               |              |                             |
| <b>Total amount</b><br><sup>1</sup> Amount required for the transformation of 1 kg of material |                               |              |                             |

**Figure 4 : Overview of the Alternative-Case Scenario sheet**

<span id="page-7-0"></span>Note that if teams have used the materials that do not have a pre-set environmental impact (e.g. recycled aggregates or alternative supplementary cementitious materials (ASCM)), the corresponding environmental impacts must be calculated manually according to the following procedure:

- − Select the type of materials you have used. It can be a recycled material, a co-product, or a single product of the corresponding process.
- − The environmental modeling of materials should be consistent with the processes described in Figure 5 in including the energy consumed for treatment processes (e.g. recycling equipment) and transportation to university.

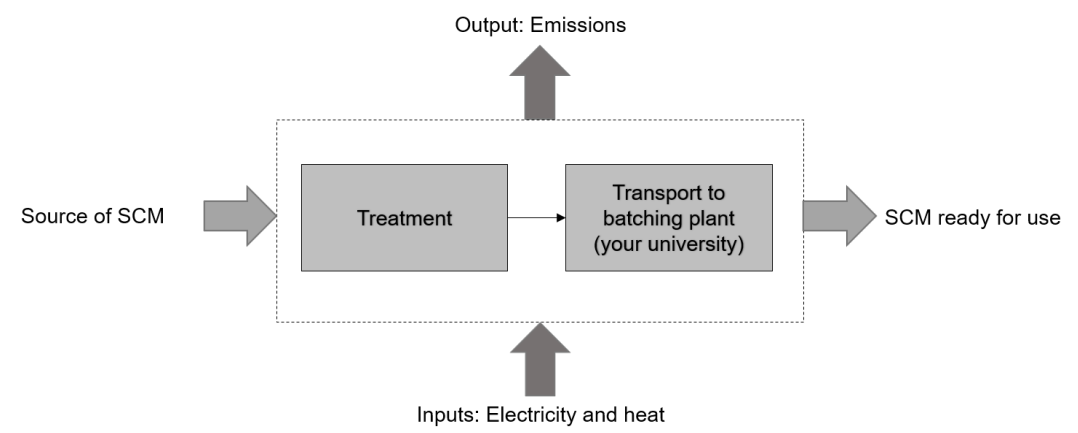

<span id="page-7-1"></span>**Figure 5 : Material production boundary**

- − The electricity and heating energy for materials processing should be exactly calculated or extracted from similar reports (In terms of kWh or MJ per kilogram of material).
- − As shown in **Figure 6**, the amount of energy must be entered in corresponding cells. Select the region where the energy sources are produced. For the U.S. and Canada, the regions are divided into nine areas according to **Figure 7**. Other countries can use "Rest of the world" between the options as shown in **Figure 6**.

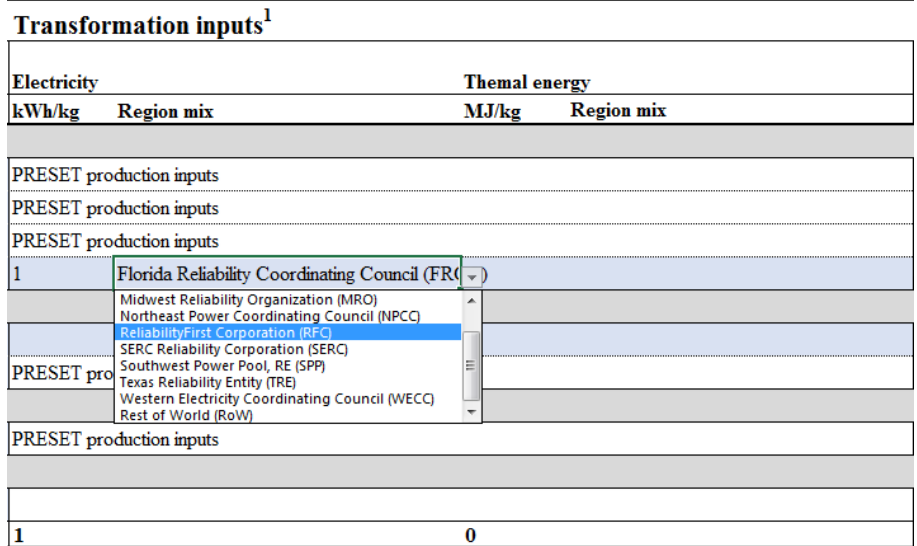

**Figure 6 : Overview of the Production inputs**

<span id="page-8-0"></span>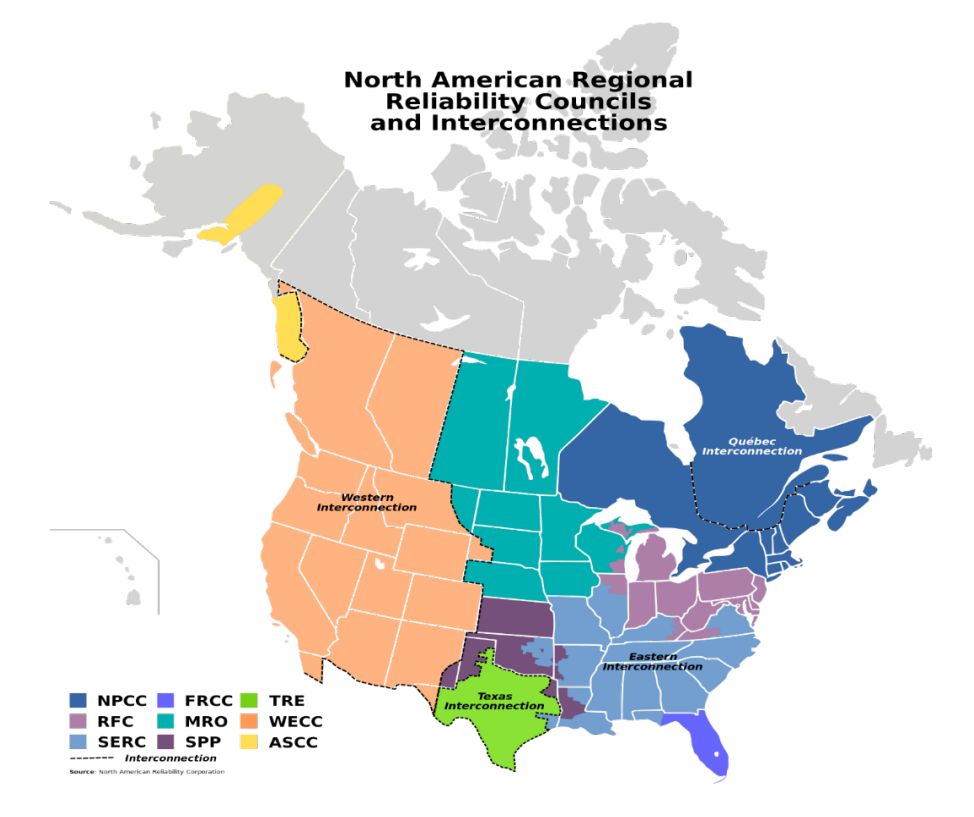

<span id="page-8-1"></span>**Figure 7 : Selecting the adequate mix of energy by region**

- − Enter the transportation distance between your university (i.e. the batching plant) and the mine, cement plant, or the factory, where the materials are processed. It should be noted that selecting different types of transportation (i.e. by road, rail, and water) is possible (See **Figure 3**).
- − After entering all the information, click on "Go!" at the top-left of the sheet and wait to see the message box "The environmental scores of your Alternative-Case Scenario have been successfully computed and saved in the Summary sheet". After entering the amount of process energy and transportation and clicking on "Go!" you can see the corresponding environmental impacts of the materials at the right of the sheet (see **Figure 8)**.

It should be noted that this procedure must be precisely described in the poster and report and appropriate references must be placed in the text.

| <b>Potential Environmental impacts</b> |          |                                                                                      |             |         |  |  |
|----------------------------------------|----------|--------------------------------------------------------------------------------------|-------------|---------|--|--|
|                                        |          | <b>Global warming Carcinogenic Ozone depletion Ecotoxicity Fossil fuel depletion</b> |             |         |  |  |
| kg CO <sub>2eq</sub>                   | CTUh     | $kg$ CFC-11 $_{eq}$                                                                  | <b>CTUe</b> | MJ      |  |  |
|                                        |          |                                                                                      |             |         |  |  |
| 361.200                                | 4.24E-06 | 1.45E-05                                                                             | 476.000     | 134.400 |  |  |
|                                        |          |                                                                                      |             |         |  |  |
| 2.124                                  | 2.46E-07 | 5.97E-07                                                                             | 23.130      | 3.807   |  |  |
| 3.620                                  | 6.73E-07 | 4.91E-07                                                                             | 66.900      | 4.580   |  |  |
|                                        |          |                                                                                      |             |         |  |  |
| 0.029                                  | 2.30E-08 | 3.47E-09                                                                             | 30.430      | 0.028   |  |  |
|                                        |          |                                                                                      |             |         |  |  |
|                                        |          |                                                                                      |             |         |  |  |
| 366.973                                | 5.18E-06 | 1.55E-05                                                                             | 596.460     | 142.815 |  |  |

**Figure 8 : Calculated potential environmental impacts**

### <span id="page-9-1"></span><span id="page-9-0"></span>2.1.4. Summary

The *Summary* sheet presents the overview of all the characteristics of the Base and Alternative-Case scenario as shown in **Figure 9**. The comparative environmental results of base-case and alternative-case will be shown in this section. The users must enter the average compressive strength and electrical resistivity of their mixtures, which have already been measured at their university, in this section.

## **EcoConcrete Student Competition**

#### **Summary**

Developped by ACI Sherbrooke Student Chapter

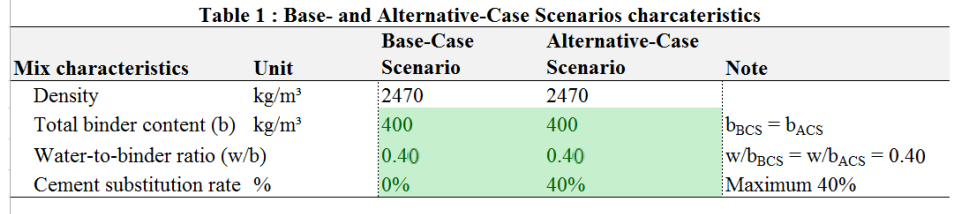

#### Table 2 : Details of the potential environmental impact scores and variation

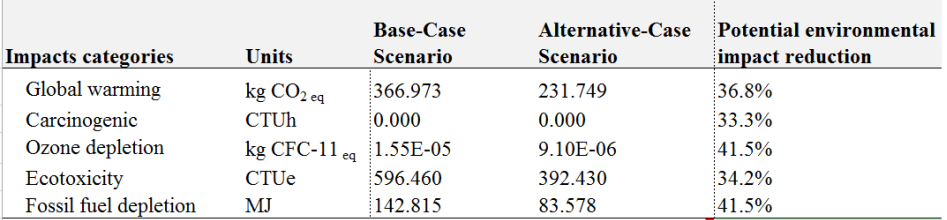

**Average: 37.5%** 

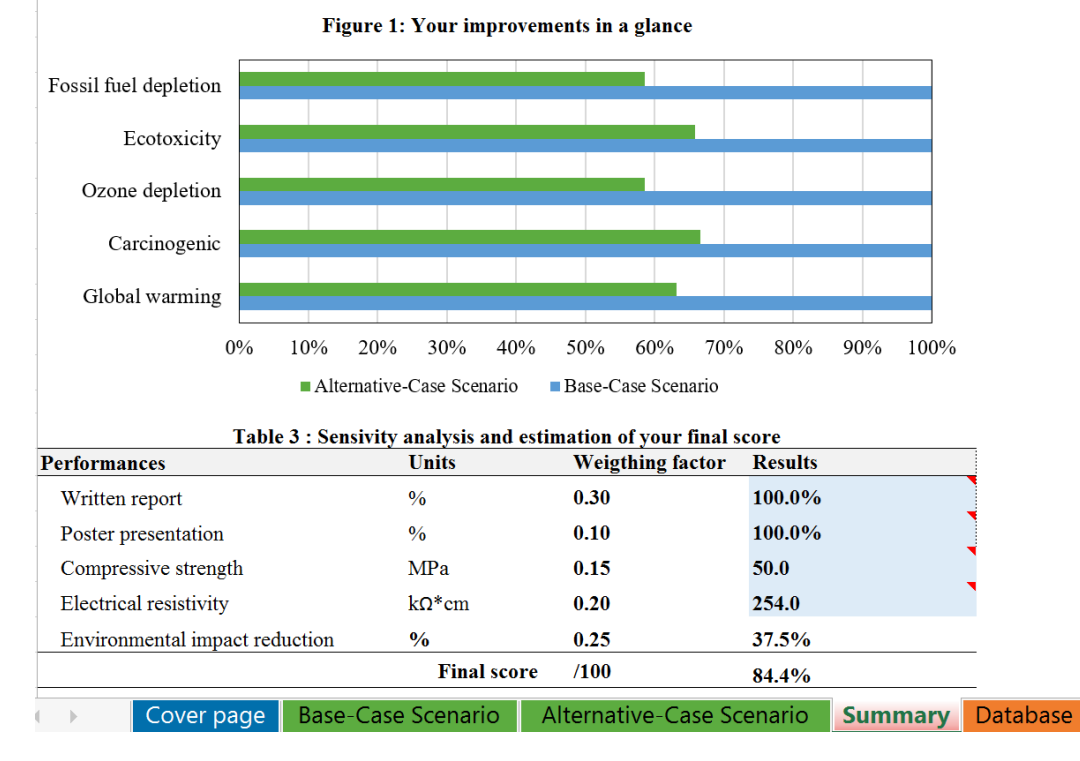

**Figure 9 : Overview of the Summary sheet**

#### <span id="page-10-1"></span><span id="page-10-0"></span>**2.1.5. Database**

All the preset environmental impacts, such as the amount of emissions and consumption in material production, electricity and heat generations, and transportation can be observed in this sheet (**Figure 10**). This sheet in placed for the information of the team to enable them to compare the environmental impacts of different processes for achieving the most environmentally friendly alternatives.

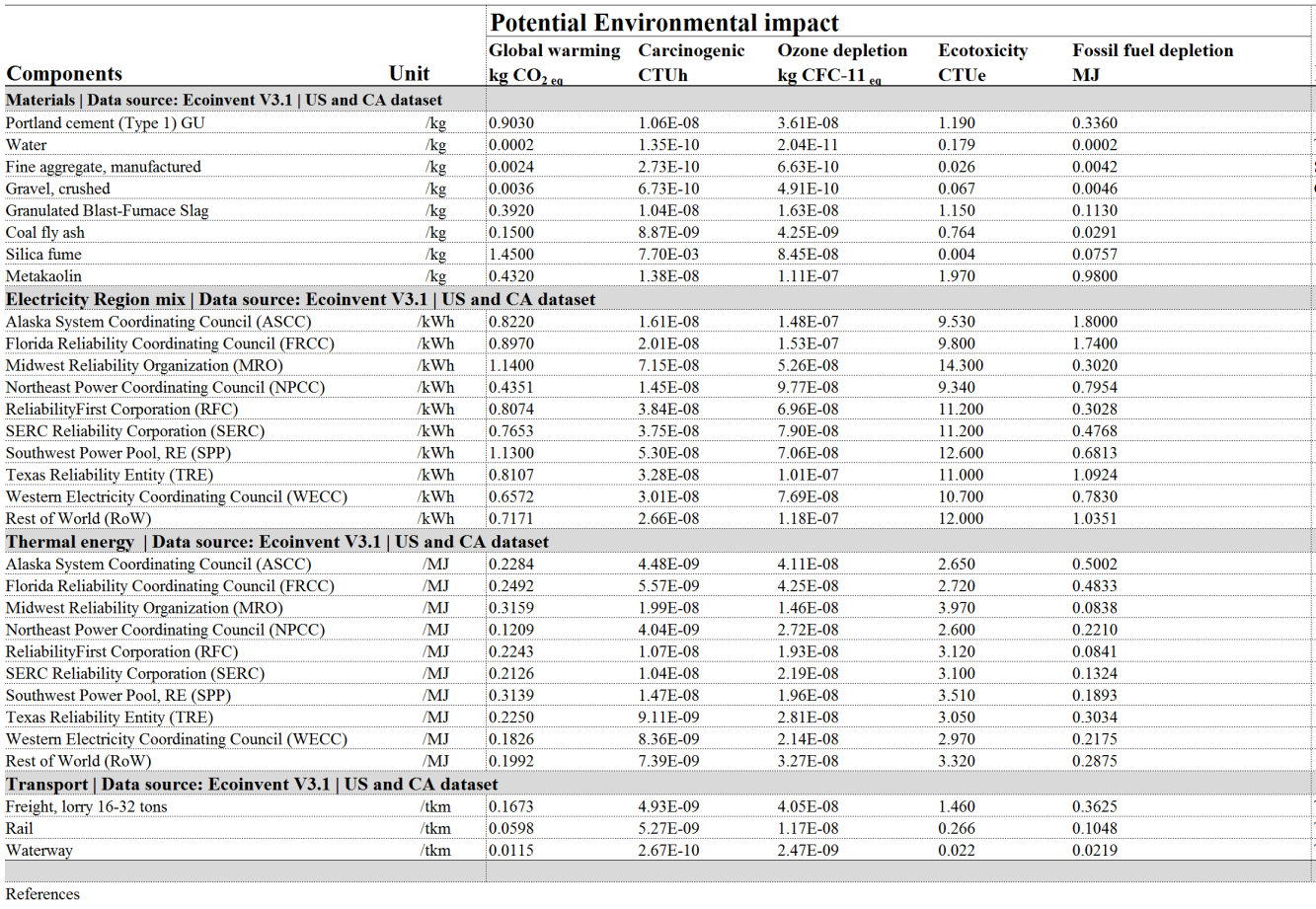

<span id="page-11-0"></span>on G. Habert Y. Rouzidi, A. Jullien, A. Ventura J.C.A. allocation procedure used as an incitative method for waste recycling: An application to mineral additions in concrete. Resources, Conserved Conserved Conserved Conse  $C$ <sub>c</sub> $C$ he

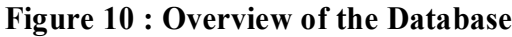